## *INHALTSVERZEICHNIS Für Webseite*

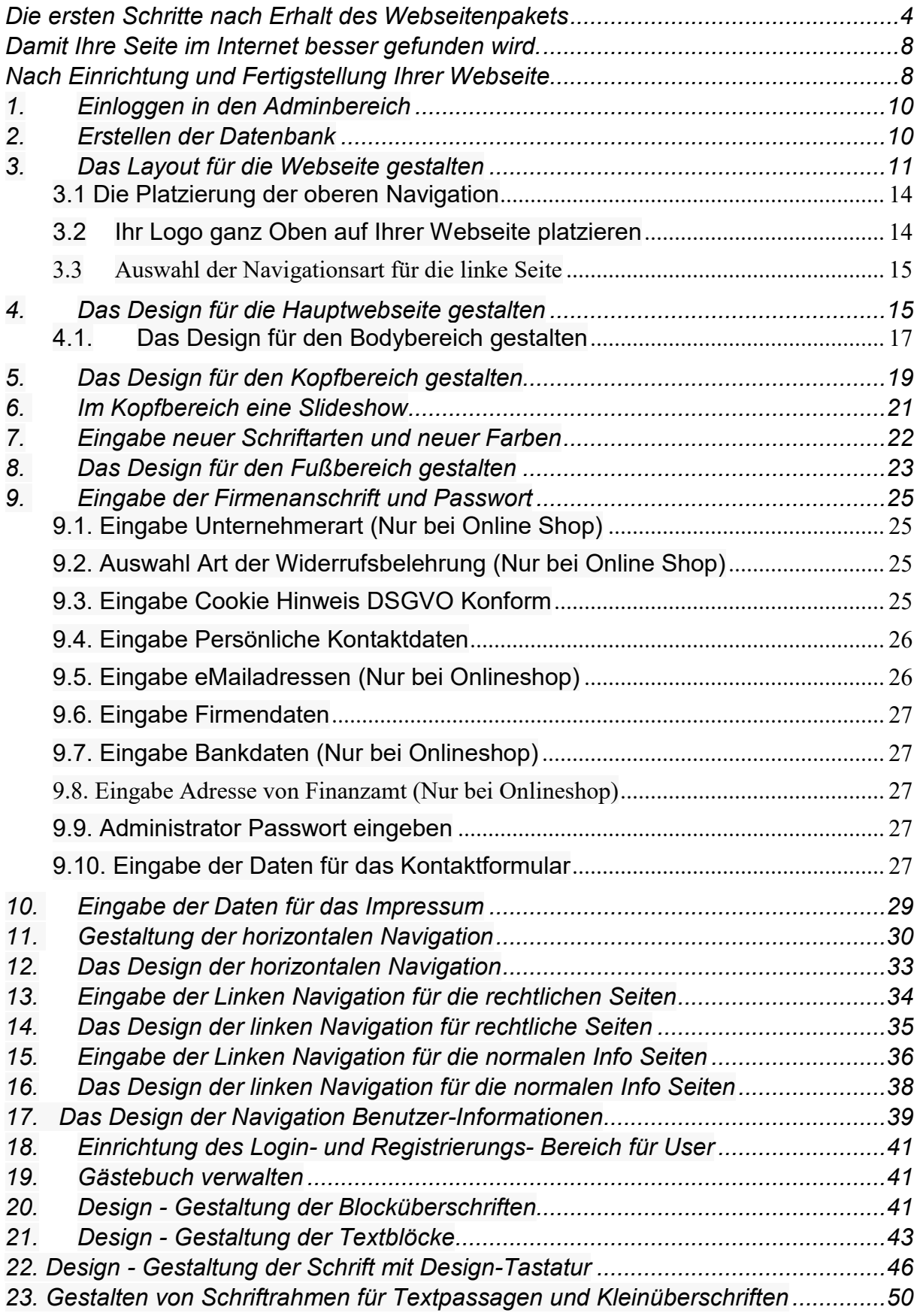

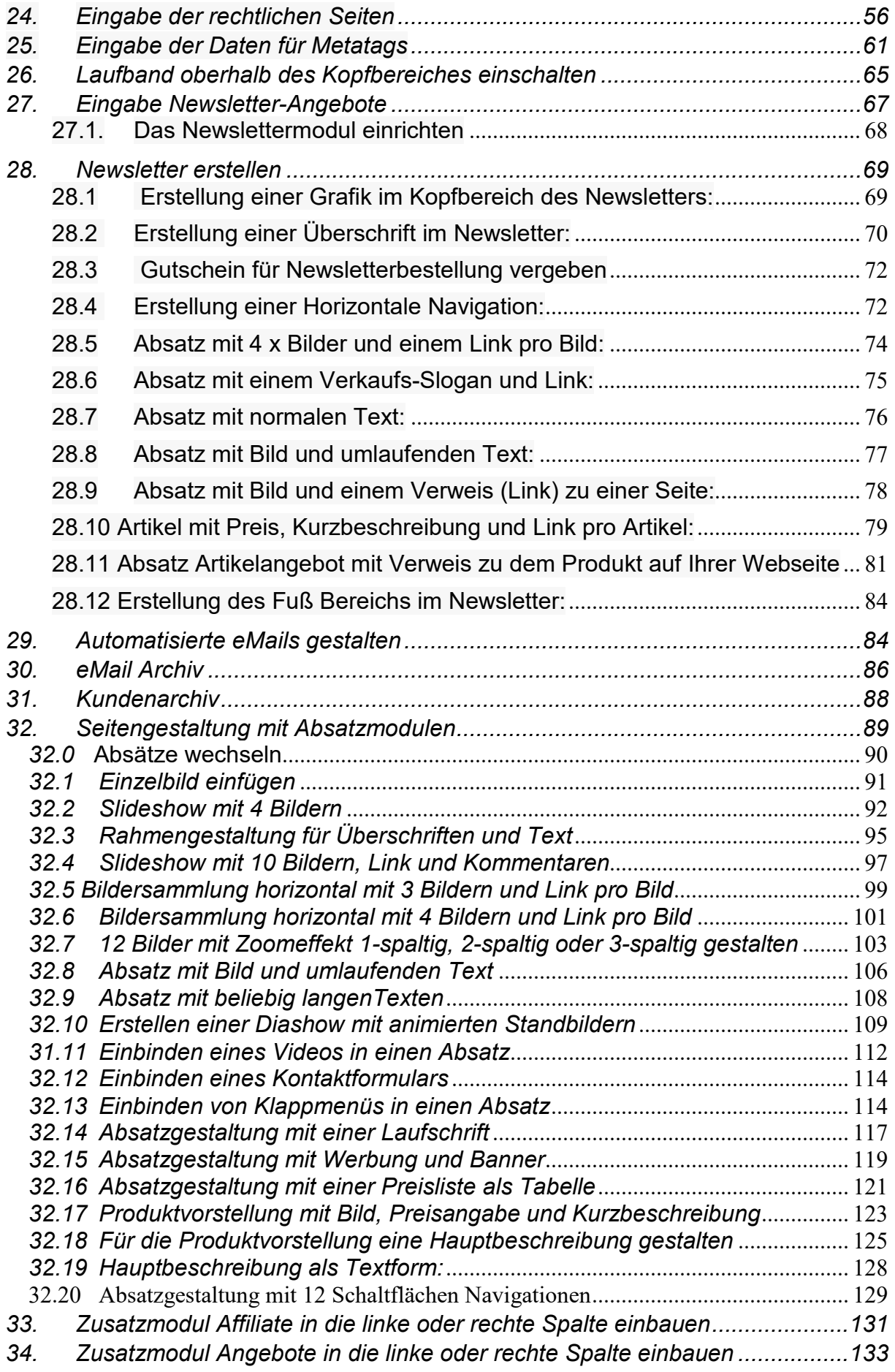

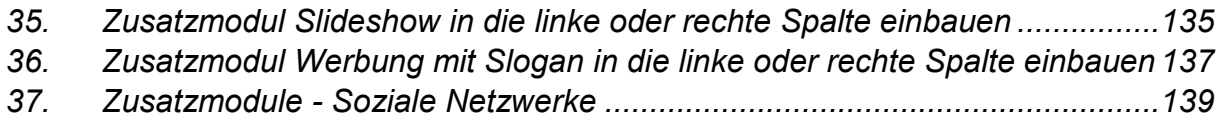